### **Рабочая программа по учебному предмету "Информатика" (VII-IX)**

## **Пояснительная записка.**

 В результате изучения курса информатики у обучающихся с умственной отсталостью (интеллектуальными нарушениями) будут сформированы представления, знания и умения, необходимые для жизни и работы в современном высокотехнологичном обществе. Обучающиеся познакомятся с приёмами работы с компьютером и другими средствами икт, необходимыми для решения учебно-познавательных, учебнопрактических, житейских и профессиональных задач. Кроме того, изучение информатики будет способствовать коррекции и развитию познавательной деятельности и личностных качеств обучающихся с умственной отсталостью (интеллектуальными нарушениями) с учетом их индивидуальных возможностей.

### **Содержание учебного предмета.**

 Практика работы на компьютере: назначение основных устройств компьютера для ввода, вывода, обработки информации, включение и выключение компьютера и подключаемых к нему устройств, клавиатура, элементарное представление о правилах клавиатурного письма, пользование мышью, использование простейших средств текстового редактора. Соблюдение безопасных приёмов труда при работе на компьютере; бережное отношение к техническим устройствам.

 Работа с простыми информационными объектами (текст, таблица, схема, рисунок): преобразование, создание, сохранение, удаление. Ввод и редактирование небольших текстов. Вывод текста на принтер. Работа с рисунками в графическом редакторе. Организация системы файлов и папок для хранения собственной информации в компьютере, именование файлов и папок.

 Работа с цифровыми образовательными ресурсами, готовыми материалами на электронных носителях.

## **Планируемые предметные результаты освоения учебного предмета "Информатика".**

1. Минимальный уровень:

 представление о персональном компьютере как техническом средстве, его основных устройствах и их назначении;

 выполнение элементарных действий с компьютером и другими средствами ИКТ, используя безопасные для органов зрения, нервной системы, опорно-двигательного аппарата эргономичные приёмы работы, выполнение компенсирующих физических упражнений (мини-зарядка);

 пользование компьютером для решения доступных учебных задач с простыми информационными объектами (текстами, рисунками).

2. Достаточный уровень:

 представление о персональном компьютере как техническом средстве, его основных устройствах и их назначении;

 выполнение элементарных действий с компьютером и другими средствами ИКТ, используя безопасные для органов зрения, нервной системы,

опорно-двигательного аппарата эргономичные приёмы работы, выполнение компенсирующих физических упражнений (мини-зарядка);

 пользование компьютером для решения доступных учебных задач с простыми информационными объектами (текстами, рисунками), доступными электронными ресурсами;

 пользование компьютером для поиска, получения, хранения, воспроизведения и передачи необходимой информации;

 запись (фиксация) выборочной информации об окружающем мире и о себе самом с помощью инструментов ИКТ.

## **ТЕМАТИЧЕСКОЕ ПЛАНИРОВАНИЕ 7 класс**

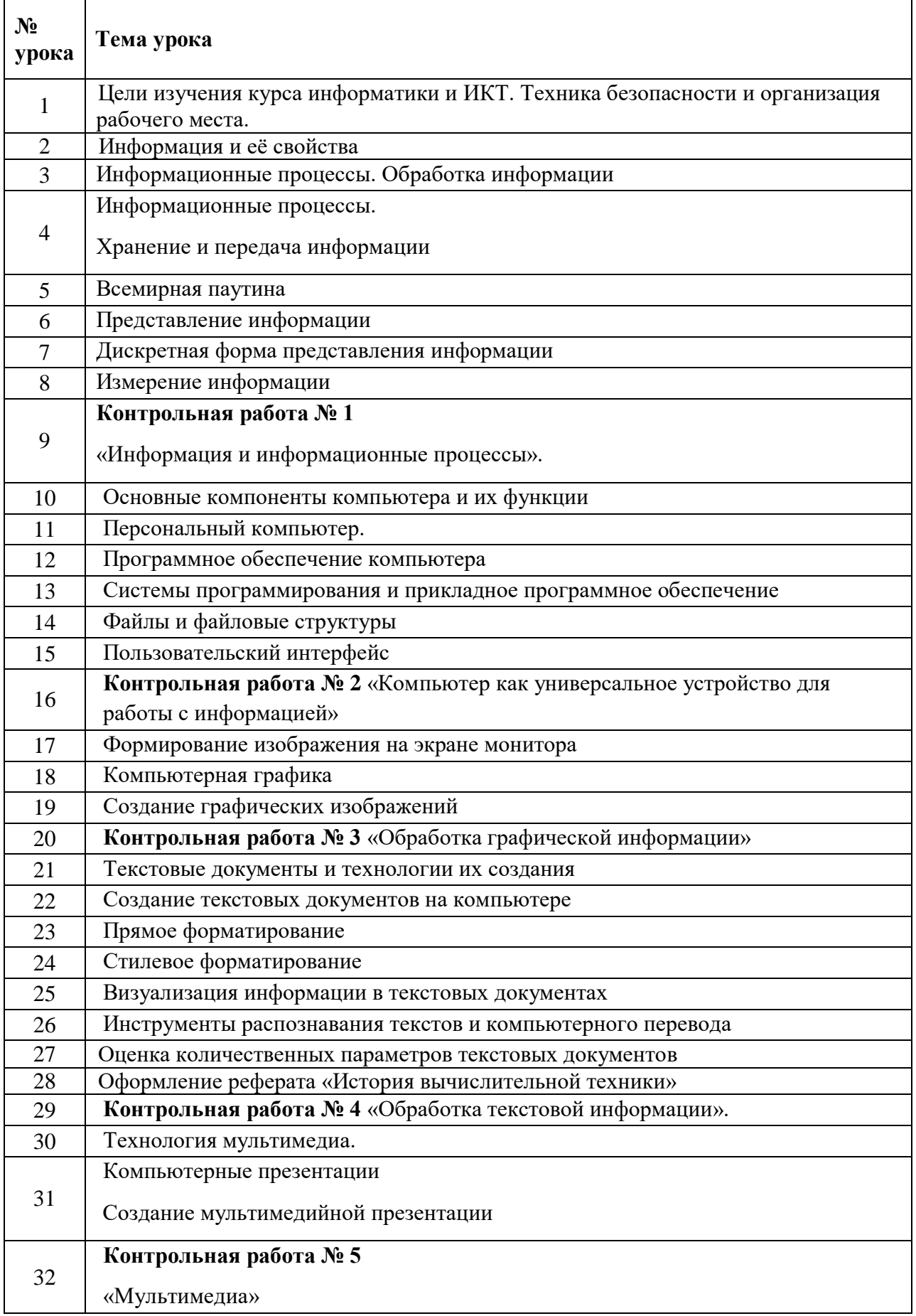

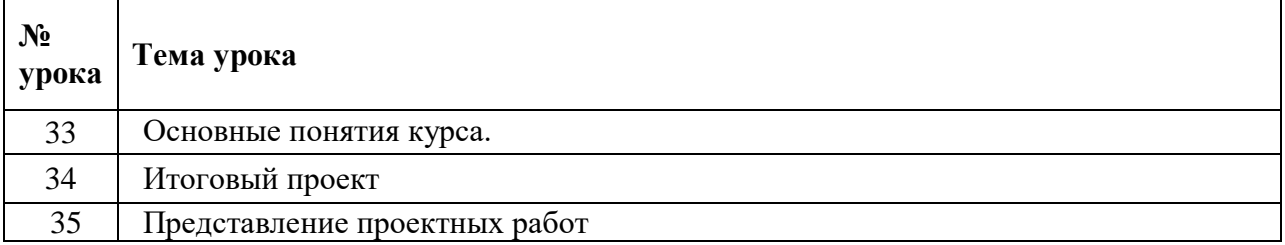

# **Тематическое планирование – 8 класс**

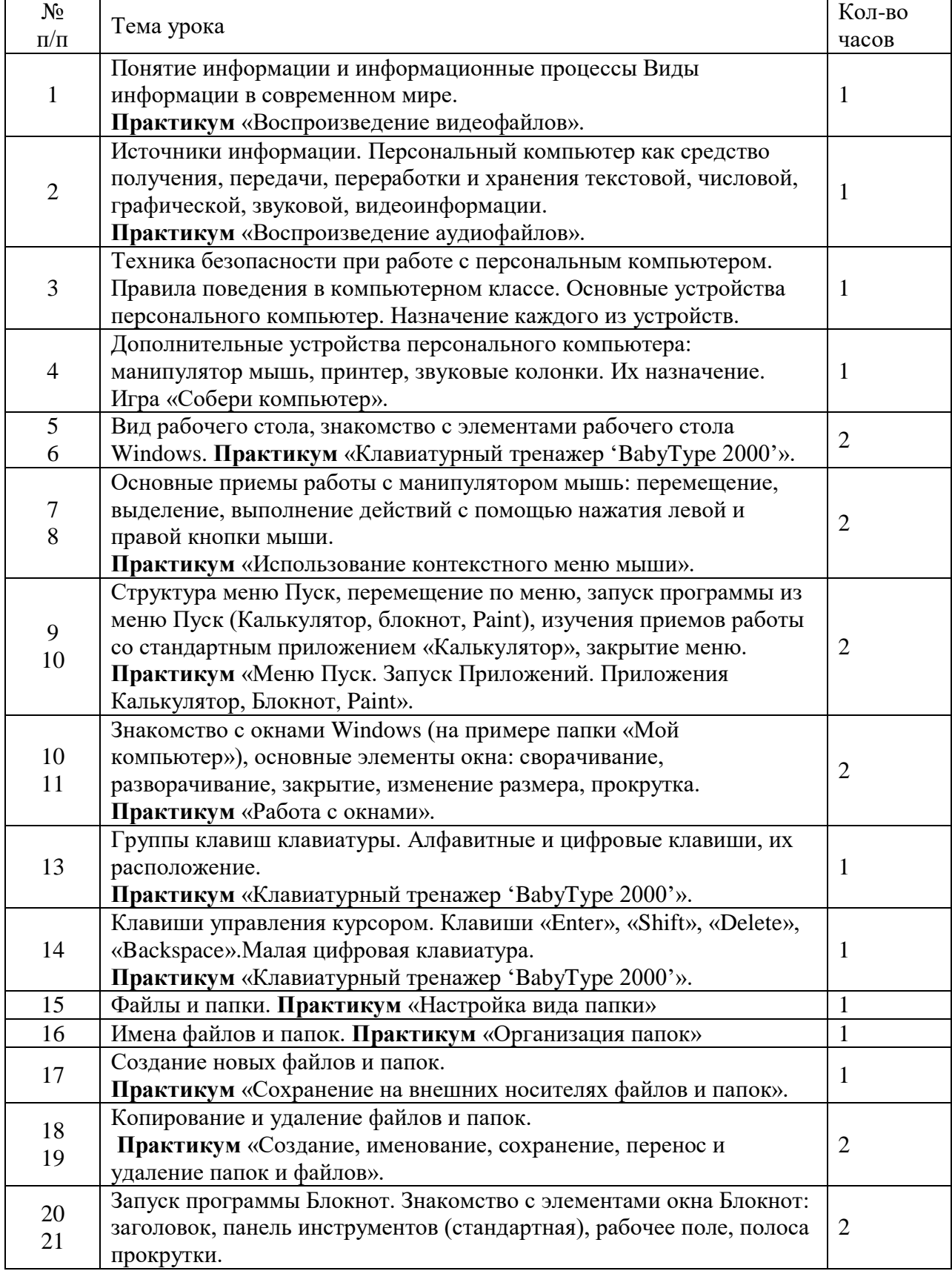

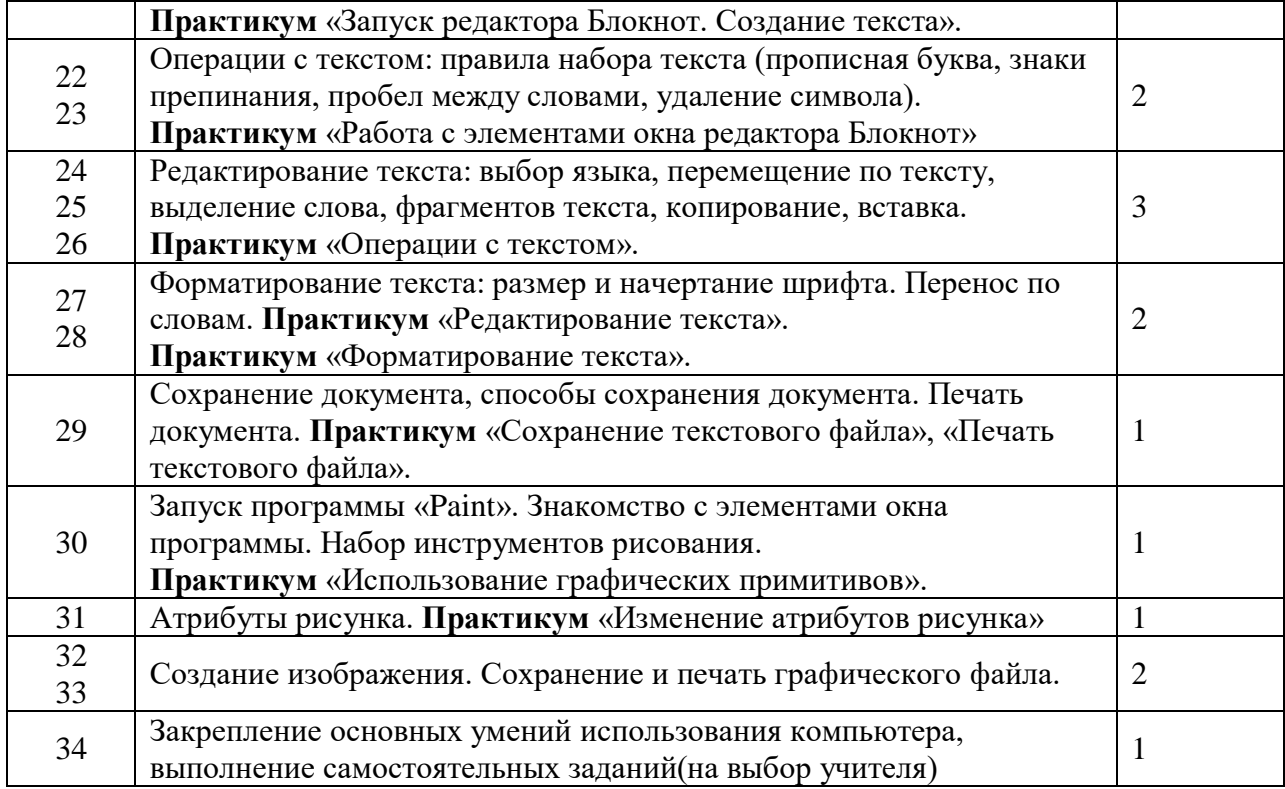

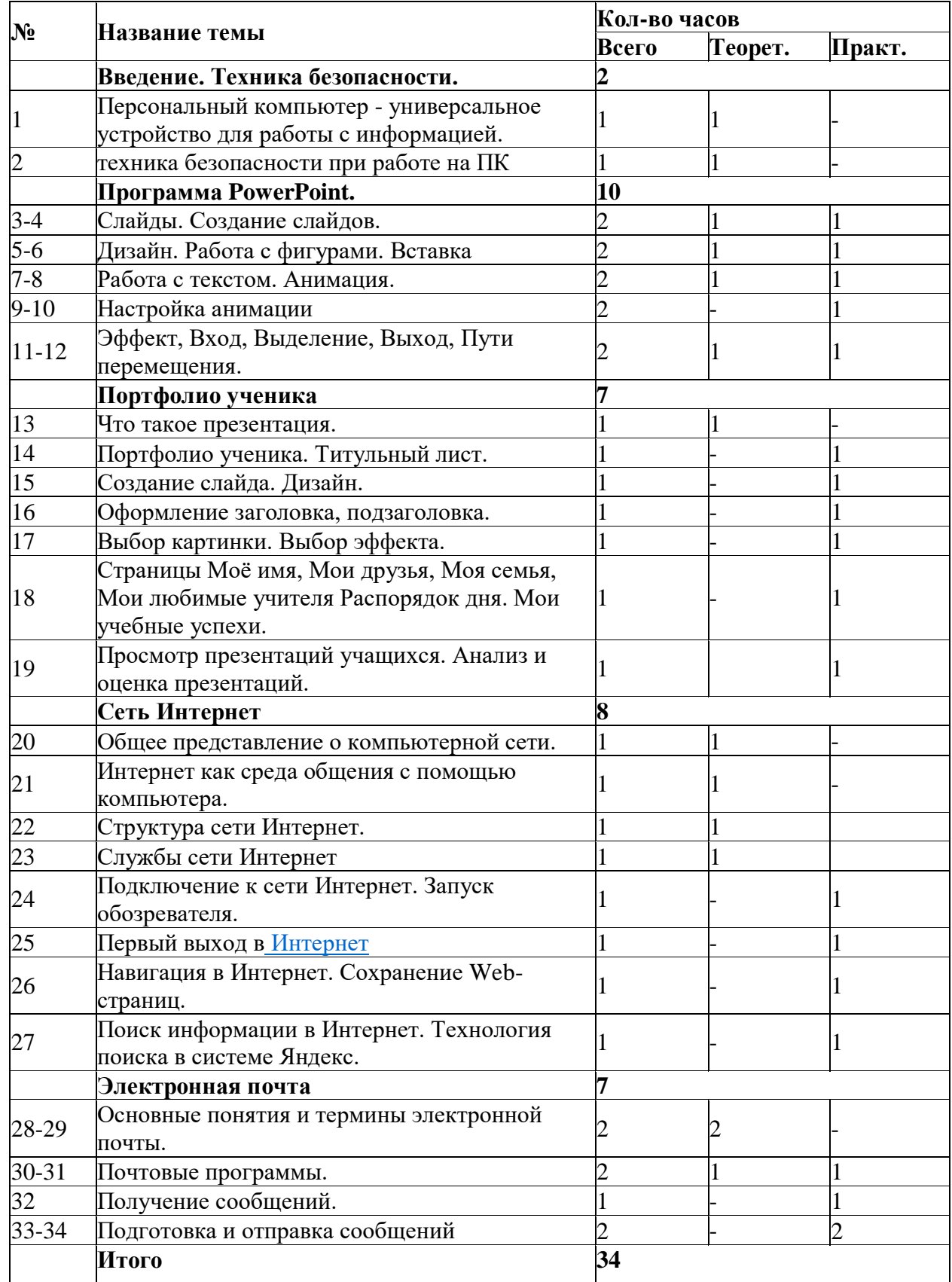